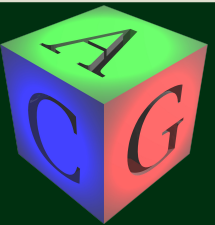

# *<u>DpenFlipper</u>*

### an open source geometry processing and rendering framework

### Jan Möbius, Leif Kobbelt

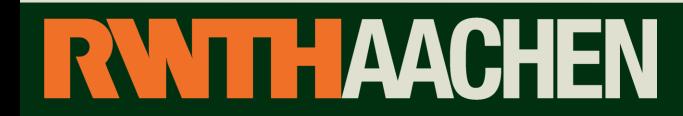

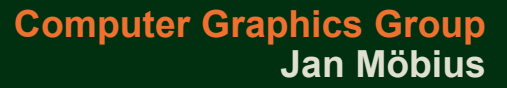

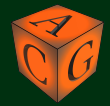

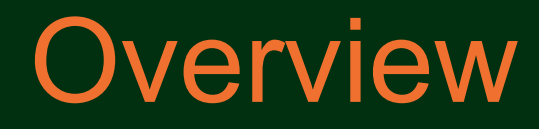

- Motivation
- Design Goals
- User Interface
- Plugins
- Writing a Plugin
- Demo
- System Requirements

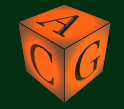

# **Motivation**

- Reduce coding redundancy ( viewers, datastructures, ... )
- Useable by everybody ( research code vs. application )
- Exchange functionality without exchanging source code

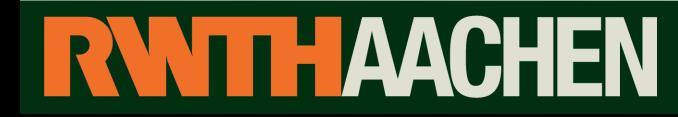

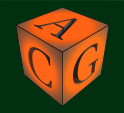

# Design Goals

Platform independent

Extensible  $(\rightarrow$  Plugin based system, Scripting )

Flexibel Interface

Different Data Types ( Surfaces / Volumes / ... )

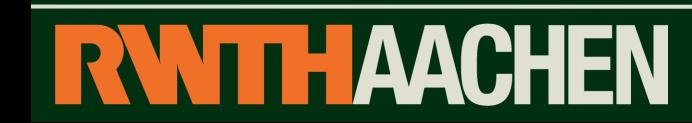

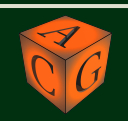

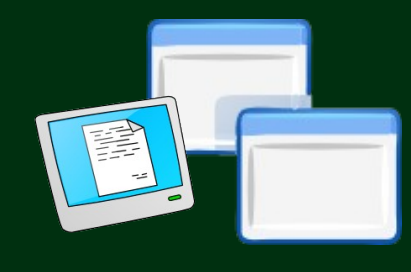

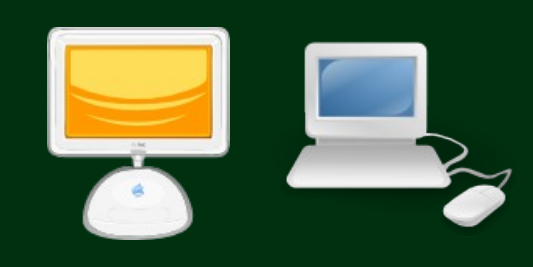

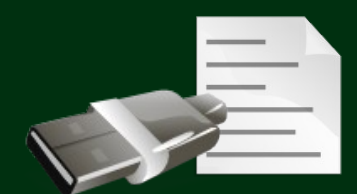

# Major Features

- Graphical User Interface
	- 3D Viewer
	- Selection Metaphors
- Flexible Scenegraph Structure
- Orthogonal Interaction Concepts
	- What ( to do )
	- How
	- Where ( to apply )
- Scripting

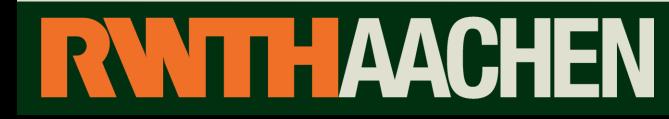

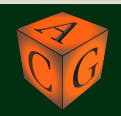

# **OpenFlipper**

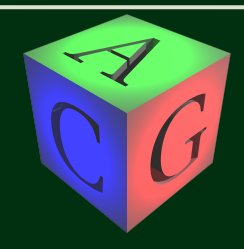

# **ØpenFlipper**

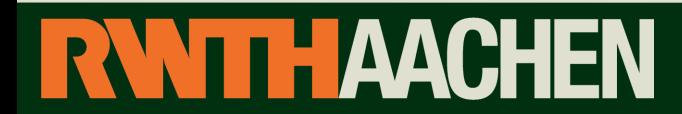

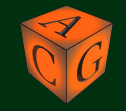

# **OpenFlipper**

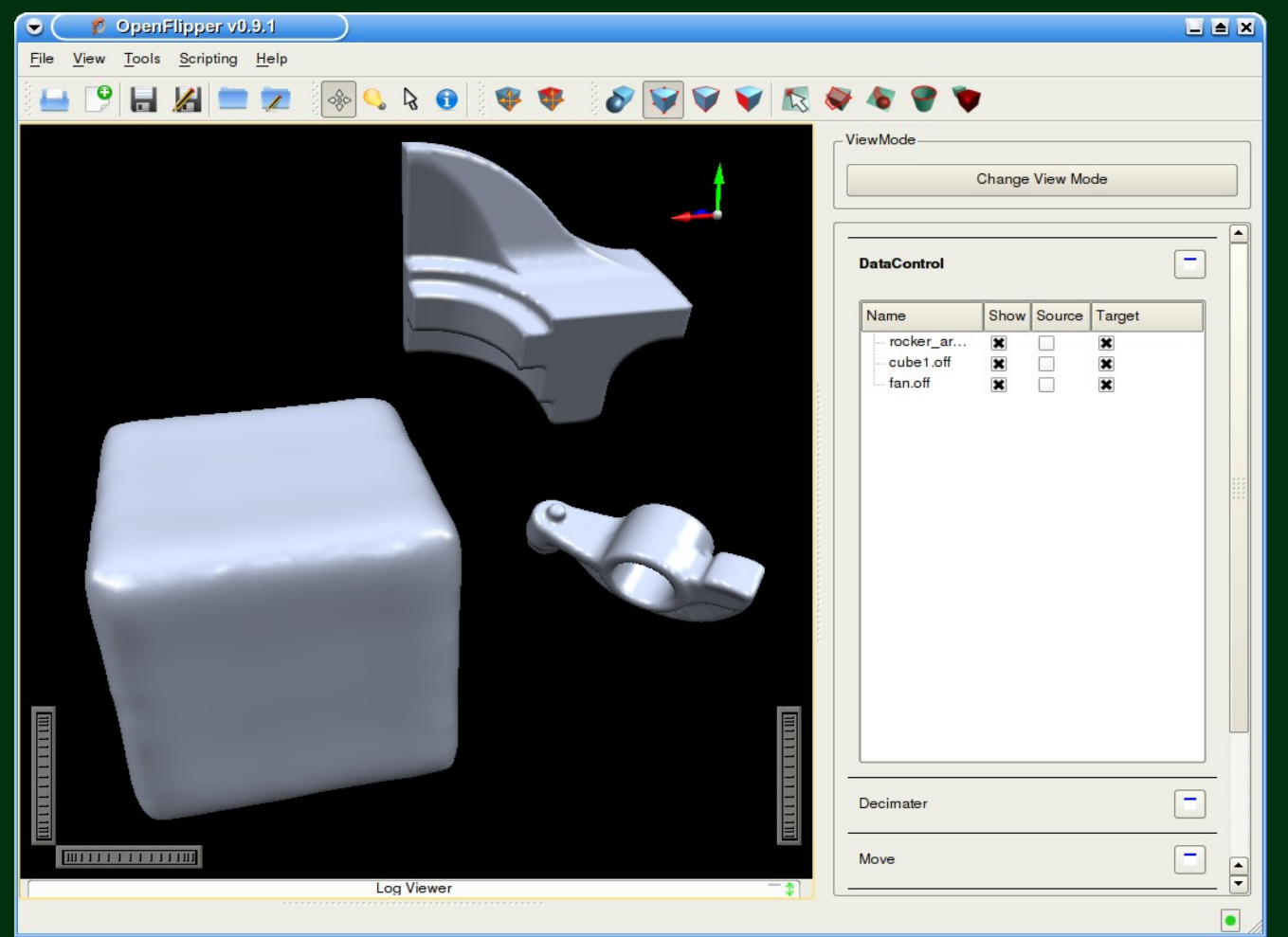

![](_page_6_Picture_2.jpeg)

![](_page_6_Picture_4.jpeg)

![](_page_7_Picture_1.jpeg)

Viewer

![](_page_7_Picture_3.jpeg)

![](_page_7_Picture_5.jpeg)

![](_page_8_Picture_1.jpeg)

### Menubar contains global functions

![](_page_8_Picture_3.jpeg)

![](_page_8_Picture_5.jpeg)

![](_page_9_Picture_1.jpeg)

### Toolbar for functions requiring user interaction

![](_page_9_Picture_3.jpeg)

![](_page_9_Picture_5.jpeg)

![](_page_10_Picture_1.jpeg)

### Toolbox for algorithm settings

![](_page_10_Picture_3.jpeg)

![](_page_10_Picture_5.jpeg)

![](_page_11_Picture_1.jpeg)

![](_page_11_Picture_2.jpeg)

![](_page_11_Picture_3.jpeg)

![](_page_11_Picture_4.jpeg)

![](_page_12_Picture_1.jpeg)

### $\rightarrow$  Selection on arbitrary Polygonal meshes

![](_page_12_Picture_3.jpeg)

![](_page_12_Figure_4.jpeg)

![](_page_12_Picture_5.jpeg)

![](_page_12_Picture_7.jpeg)

![](_page_13_Picture_16.jpeg)

![](_page_13_Picture_4.jpeg)

![](_page_14_Picture_1.jpeg)

![](_page_14_Picture_2.jpeg)

![](_page_14_Picture_4.jpeg)

![](_page_15_Picture_1.jpeg)

Single Selection

![](_page_15_Picture_3.jpeg)

![](_page_15_Picture_5.jpeg)

![](_page_16_Picture_1.jpeg)

Screen Lasso Selection

![](_page_16_Picture_3.jpeg)

![](_page_16_Picture_5.jpeg)

![](_page_17_Picture_1.jpeg)

Screen Lasso Selection

![](_page_17_Picture_3.jpeg)

![](_page_17_Picture_5.jpeg)

![](_page_18_Picture_1.jpeg)

![](_page_18_Picture_2.jpeg)

![](_page_18_Picture_4.jpeg)

![](_page_19_Picture_1.jpeg)

![](_page_19_Picture_2.jpeg)

![](_page_19_Picture_4.jpeg)

![](_page_20_Picture_1.jpeg)

![](_page_20_Picture_2.jpeg)

![](_page_20_Picture_4.jpeg)

# OpenFlipper Plugins

![](_page_21_Picture_32.jpeg)

**NTTHAACHEN** 

### Data control **View Control**

![](_page_21_Figure_4.jpeg)

![](_page_21_Picture_5.jpeg)

![](_page_21_Picture_6.jpeg)

# Plugin System Other Interfaces

### Texture control Plugin

- Visualize arbitrary mesh properties
- Show textures

![](_page_22_Picture_4.jpeg)

![](_page_22_Picture_5.jpeg)

![](_page_22_Picture_6.jpeg)

![](_page_22_Picture_8.jpeg)

# OpenFlipper Plugins

# Smoother Decimater

# **RWITHAACHEN**

![](_page_23_Picture_4.jpeg)

# OpenFlipper Scripting

 $\Box$   $\triangleq$   $\boxtimes$   $\Box$ 

 $\frac{1}{\sqrt{2}}$  $\Box$ 

Reset

![](_page_24_Picture_98.jpeg)

### System

- Based on QtScript
- ECMAScript ECMA-262
- Plugins can easily provide functions for scripting
- Gui extension via script

### Script Editor

- Collects available functions
- Collects descriptions
- Search for functions
- Editor with Syntax Highlighting
- Live View

![](_page_24_Picture_13.jpeg)

![](_page_24_Picture_15.jpeg)

# OpenFlipper Scripting

◨▣ਲ

Reset

![](_page_25_Picture_101.jpeg)

**NTTHAACHEN** 

### **System**

- Based on QtScript
- ECMAScript ECMA-262
- Plugins can easily provide functions for scripting
- Gui extension via script

### Script Editor

- Collects available functions
- Collects descriptions
- Search for functions
- Editor with Syntax Highlighting
- Live View

### $\rightarrow$  Writing a Plugin?

 $\mathbf{F}$  $\boxed{\blacksquare}$ 

![](_page_25_Picture_15.jpeg)

**Jan Möbius**

# Plugin System

FП

Loads plugins at startup / runtime Uses Interfaces for communication with core

- User Interaction
- Graphical User Interface
- Visualization
- File/Object handling

![](_page_26_Picture_6.jpeg)

![](_page_26_Picture_7.jpeg)

![](_page_26_Picture_8.jpeg)

# example.hh:

```
#include <OpenFlipper/common/Types.hh>
#include <OpenFlipper/BasePlugin/BaseInterface.hh>
```

```
class ExamplePlugin : public QObject, BaseInterface
{
  Q_OBJECT
  Q_INTERFACES(BaseInterface)
```
### public :

```
 QString name() { return "ExamplePlugin"; };
```

```
 QString description() { return "Example Plugin Description"; };
};
```
# example.cc:

```
#include "example.hh"
```
Q EXPORT PLUGIN2( examplePlugin , ExamplePlugin );

![](_page_27_Picture_12.jpeg)

# example.hh:

```
#include <OpenFlipper/common/Types.hh>
#include <OpenFlipper/BasePlugin/BaseInterface.hh>
```

```
class ExamplePlugin : public QObject, BaseInterface
{
  Q_OBJECT
  Q_INTERFACES(BaseInterface)
```
### public :

```
 QString name() { return "ExamplePlugin"; };
```

```
 QString description() { return "Example Plugin Description"; };
};
```
![](_page_28_Figure_7.jpeg)

![](_page_28_Picture_10.jpeg)

# example.hh:

#include <OpenFlipper/common/Types.hh> #include <OpenFlipper/BasePlugin/BaseInterface.hh> #include <OpenFlipper/BasePlugin/MouseInterface.hh>

class ExamplePlugin : public QObject, BaseInterface ,MouseInterface

{ Q\_OBJECT Q\_INTERFACES(BaseInterface) Q INTERFACES(MouseInterface) <

private slots: void slotMouseEvent( QMouseEvent\* event ) { ... };

public :

```
 QString name() { return "ExamplePlugin"; };
```
 QString description() { return "Example Plugin Description"; }; };

![](_page_29_Picture_12.jpeg)

```
Mesh Smoother :
```

```
private slots:
   void simpleLaplace() {
```
}

}

```
for ( ObjectIterator o_it( TARGET_OBJECTS, DATA_TRIANGLE_MESH) ;
                             o_it != objectsEnd(); 
                         ++o it)
\left\{\begin{array}{c} \end{array}\right\}
```
Smooth ( triMesh(\*o it) ); // Get the mesh and smooth it

```
emit updatedObject(o_it->id());
```
![](_page_30_Picture_6.jpeg)

![](_page_30_Picture_8.jpeg)

```
Mesh Smoother :
```

```
private slots:
   void simpleLaplace() {
```
}

}

```
for ( ObjectIterator o_it( TARGET_OBJECTS, DATA_TRIANGLE_MESH) ;
                             o_it != objectsEnd(); 
                         ++o it)
\left\{\begin{array}{c} \end{array}\right\}
```
Smooth ( triMesh(\*o it) ); // Get the mesh and smooth it

```
emit updatedObject(o_it->id());
```
# Scripting?

![](_page_31_Picture_7.jpeg)

![](_page_31_Picture_9.jpeg)

```
Mesh Smoother :
```

```
public slots:
   void simpleLaplace() {
```
}

}

```
for ( ObjectIterator o_it( TARGET_OBJECTS, DATA_TRIANGLE_MESH) ;
                 o it l = objects End();
               ++o it)
```
 $\left\{\begin{array}{c} \end{array}\right\}$ Smooth ( triMesh(\*o it) ); // Get the mesh and smooth it

```
emit updatedObject(o_it->id());
```
# Scripting?

 $\rightarrow$  exampleplugin.simpleLaplace()

![](_page_32_Picture_8.jpeg)

![](_page_32_Picture_9.jpeg)

![](_page_33_Picture_0.jpeg)

# Demo

![](_page_33_Picture_2.jpeg)

![](_page_33_Picture_4.jpeg)

# Supported Architectures

![](_page_34_Picture_1.jpeg)

### Linux

![](_page_34_Picture_3.jpeg)

# Windows<sup>xp</sup> Nindows(XP/ Vista)

![](_page_34_Picture_5.jpeg)

Mac OS X

### All Architectures in 32 / 64 -bit

# **THAACHEN**

![](_page_34_Picture_10.jpeg)

# Build Dependencies

![](_page_35_Picture_1.jpeg)

Qt Framework ( >= 4.5 )

![](_page_35_Picture_3.jpeg)

OpenGL OpenGL Extension Wrangler Library (GLEW) OpenGL Utility Toolkit (GLUT)

### OpenMesh OpenMesh (2.0 included)

![](_page_35_Picture_6.jpeg)

![](_page_35_Picture_8.jpeg)

![](_page_36_Picture_0.jpeg)

### **OpenMesh**

Generic and efficient data structure for representing and manipulating polygonal meshes.

Latest Version: OpenMesh 2.0 For more information see: License: LGPL 2.1

www.openmesh.org

![](_page_36_Picture_8.jpeg)

# Supported Compilers

![](_page_37_Picture_1.jpeg)

### Linux & MacOS X GNU Compiler Collection (GCC >=4.0)

![](_page_37_Picture_3.jpeg)

Windows Visual Studio 2008

![](_page_37_Picture_5.jpeg)

Windows / Linux ( GCC >=4.3 )

![](_page_37_Picture_7.jpeg)

![](_page_37_Picture_8.jpeg)

![](_page_37_Picture_9.jpeg)

![](_page_38_Picture_0.jpeg)

- Multi Platform Geometry processing Framework
- Open Source ( License LGPL 3 )
- Flexible User Interface
- Simple plugin api

![](_page_38_Picture_5.jpeg)

![](_page_38_Picture_7.jpeg)

![](_page_39_Picture_0.jpeg)

# Thank You!

# *<u>BpenFlipper</u>*

www.OpenFlipper.org

![](_page_39_Picture_4.jpeg)

![](_page_39_Picture_5.jpeg)

![](_page_39_Picture_6.jpeg)